# МИНИСТЕРСТВО СЕЛЬСКОГО ХОЗЯЙСТВА РОССИЙСКОЙ ФЕДЕРАЦИИ

Федеральное государственное бюджетное образовательное учреждение высшего образования «Брянский государственный аграрный университет»

**УТВЕРЖДАЮ** Вроректор по учебной работе **И ни**фровизации А.В. Кубышкина «У1» мая 2022 г.

#### Конфигурирование и администрирование в системе 1С: Предприятие (Наименование дисциплины)

#### РАБОЧАЯ ПРОГРАММА ДИСЦИПЛИНЫ

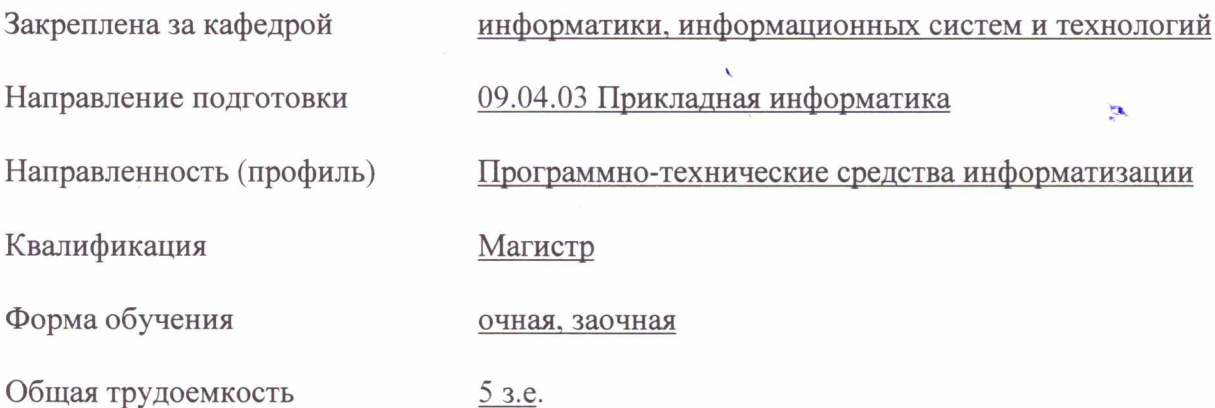

Брянская область 2022

Программу составил(и):

к.э.н., доцент Лысенкова С.Н.

Рецензент(ы):

к.э.н., доцент Ульянова Н.Д.

Рабочая программа дисциплины «Конфигурирование и администрирование в системе 1С: Предприятие» разработана в соответствии с ФГОС ВО - магистратура по направлению подготовки 09.04.03 Прикладная информатика, утверждённого приказом Министерства образования и науки РФ от 19 сентября 2017 г., № 916.

составлена на основании учебного плана 2022 года набора:

направление подготовки 09.04.03 Прикладная информатика направленность Программнотехнические средства информатизации

утвержденного учёным советом вуза от «11» мая 2022г. протокол №10

Рабочая программа одобрена на заседании кафедры информатики, информационных систем и технологий

Протокол от «11» мая 2022г. протокол №10

Зав. кафедрой, к.э.н., доцент Ульянова Н.Д.

 $\mu$  $(no\_{nucb})$ 

 $\mathbf{z}^{\prime}$ 

### **1. ЦЕЛИ ОСВОЕНИЯ ДИСЦИПЛИНЫ**

1.1. Сформировать у обучающихся теоретические и практические навыки по разработке программного обеспечения для решения экономических задач с применением технологической платформы «1С: Предприятие», обучение работе с научно-технической литературой и технической документацией по программному обеспечению.

# **2. МЕСТО ДИСЦИПЛИНЫ В СТРУКТУРЕ ОПОП**

 $F_{\text{HOK}}$  ОПОП ВО $\cdot$  Б1.В.06

2.1 Требования к предварительной подготовке обучающегося:

Для освоения дисциплины обучающиеся используют знания, умения, навыки, способы деятельности и установки, сформированные в ходе изучения дисциплин: «Современные технологии разработки программного обеспечения»; «Методология и технология проектирования информационных систем»; «Управление ИТ- проектами».

2.2 Дисциплины и практики, для которых освоение данной дисциплины (модуля) необходимо как предшествующее:

Знания и практические навыки, полученные в курсе «Конфигурирование и администрирование в системе 1С:Предприятие» используются в дальнейшем при подготовке выпускных квалификационных работ.

# **3. КОМПЕТЕНЦИИ ОБУЧАЮЩЕГОСЯ, ФОРМИРУЕМЫЕ В РЕЗУЛЬТАТЕ ОСВОЕНИЯ ДИСЦИПЛИНЫ (МОДУЛЯ)**

Достижения планируемых результатов обучения, соотнесенных с общими целями и задачами ОПОП, является целью освоения дисциплины.

В результате изучения дисциплины обучающийся должен усвоить трудовые функции в соответствии с профессиональным стандартом «Специалист по информационным системам» (утвержден приказом Министерства труда и социальной защиты РФ России от 18 ноября 2014 года № 895н).

Обобщенная трудовая функция – Выполнение работ и управление работами по созданию (модификации) и сопровождению ИС, автоматизирующих задачи организационного управления и бизнес-процессы (код – С/6).

Трудовая функция: Экспертная поддержка разработки прототипов ИС (D/15.7)

Трудовые действия: Выработка вариантов реализации прототипов ИС на основе накопленного опыта

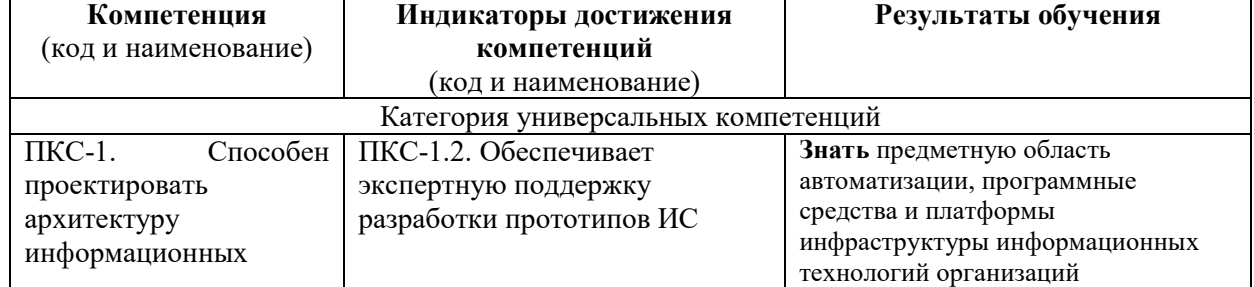

Освоение дисциплины направлено на формирование следующих компетенций:

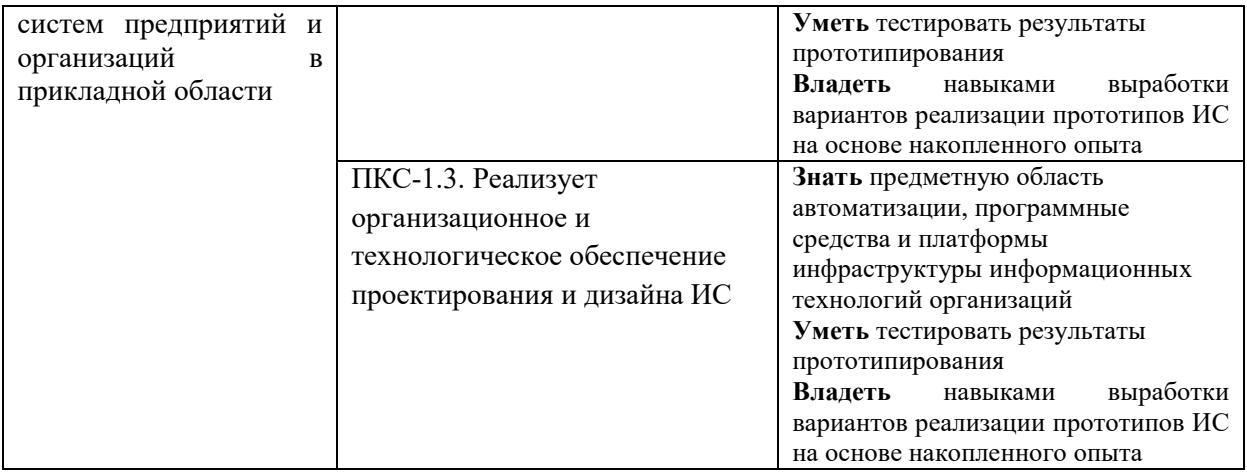

# **4. РАСПРЕДЕЛЕНИЕ ЧАСОВ ДИСЦИПЛИНЫ ПО СЕМЕСТРАМ (очная форма)**

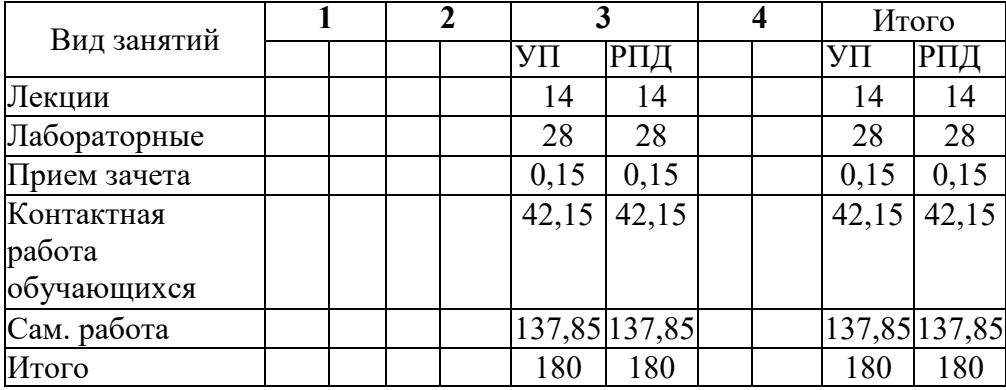

# **РАСПРЕДЕЛЕНИЕ ЧАСОВ ДИСЦИПЛИНЫ ПО КУРСАМ (заочная форма)**

| Вид занятий  |                |                | 2    |                | 3 | Итого |       |
|--------------|----------------|----------------|------|----------------|---|-------|-------|
|              | УП             |                |      | РПД            |   | УП    |       |
| Лекции       | 2              | $\overline{2}$ | 2    | $\overline{2}$ |   | 4     |       |
| Лабораторные | $\overline{2}$ | $\overline{2}$ | 8    | 8              |   | 10    | 10    |
| Прием зачета |                |                | 0,15 | 0,15           |   | 0,2   | 0,2   |
| Контактная   | $\overline{4}$ | $\overline{4}$ |      | $10,15$ 10,15  |   | 14,15 | 14,15 |
| работа       |                |                |      |                |   |       |       |
| обучающихся  |                |                |      |                |   |       |       |
| Сам. Работа  | 32             | 32             | 132  | 132            |   | 164   | 164   |
| Контроль     |                |                | 1,85 | 1,85           |   | 1,85  | 1,85  |
| Итого        | 36             | 36             | 144  | 144            |   | 180   | 180   |

**Структура и содержание дисциплины (очная форма)** 

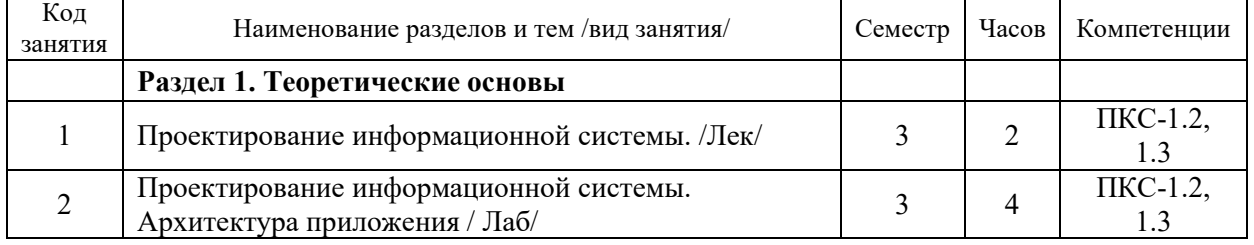

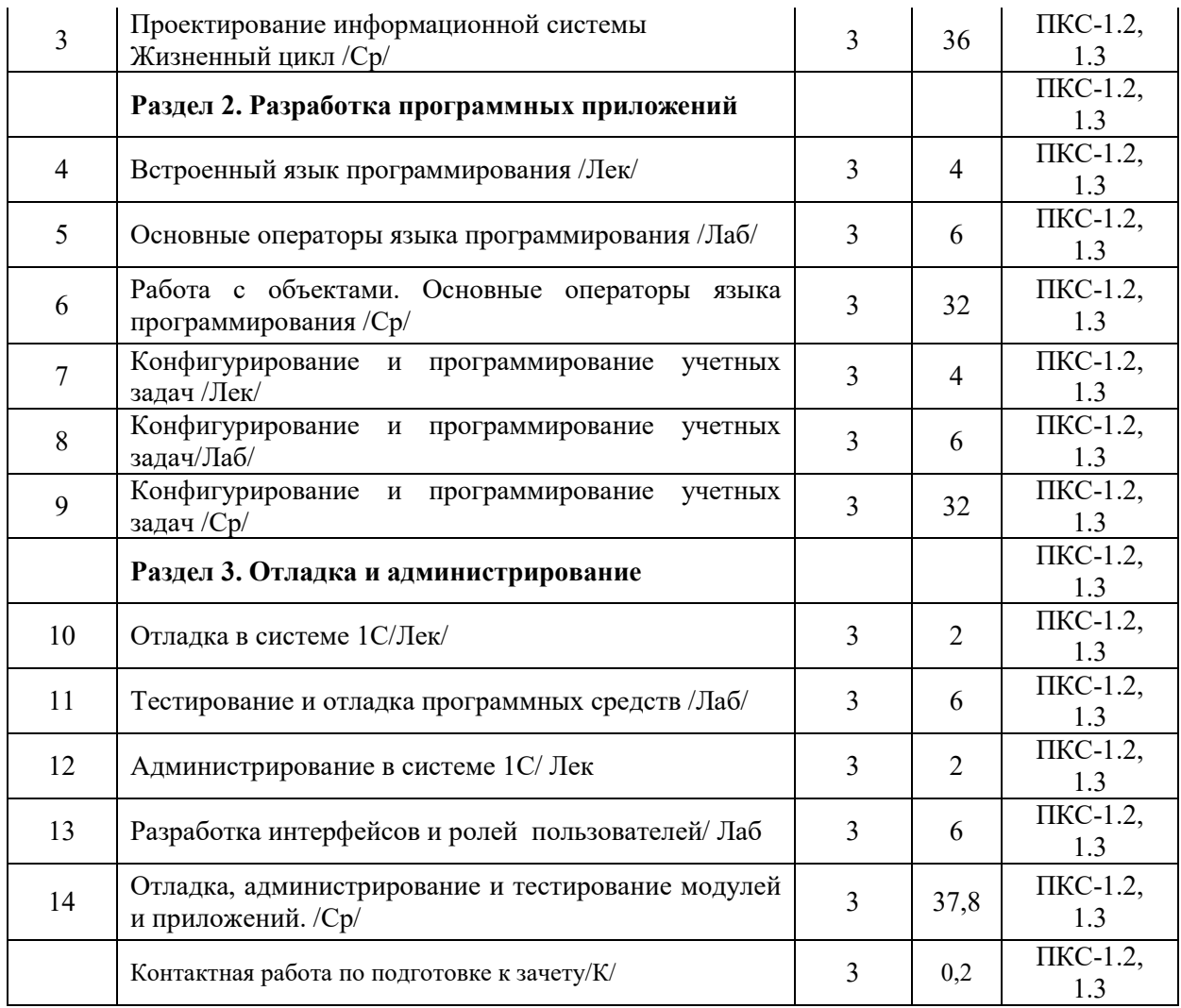

# **СТРУКТУРА И СОДЕРЖАНИЕ ДИСЦИПЛИНЫ (заочная форма)**

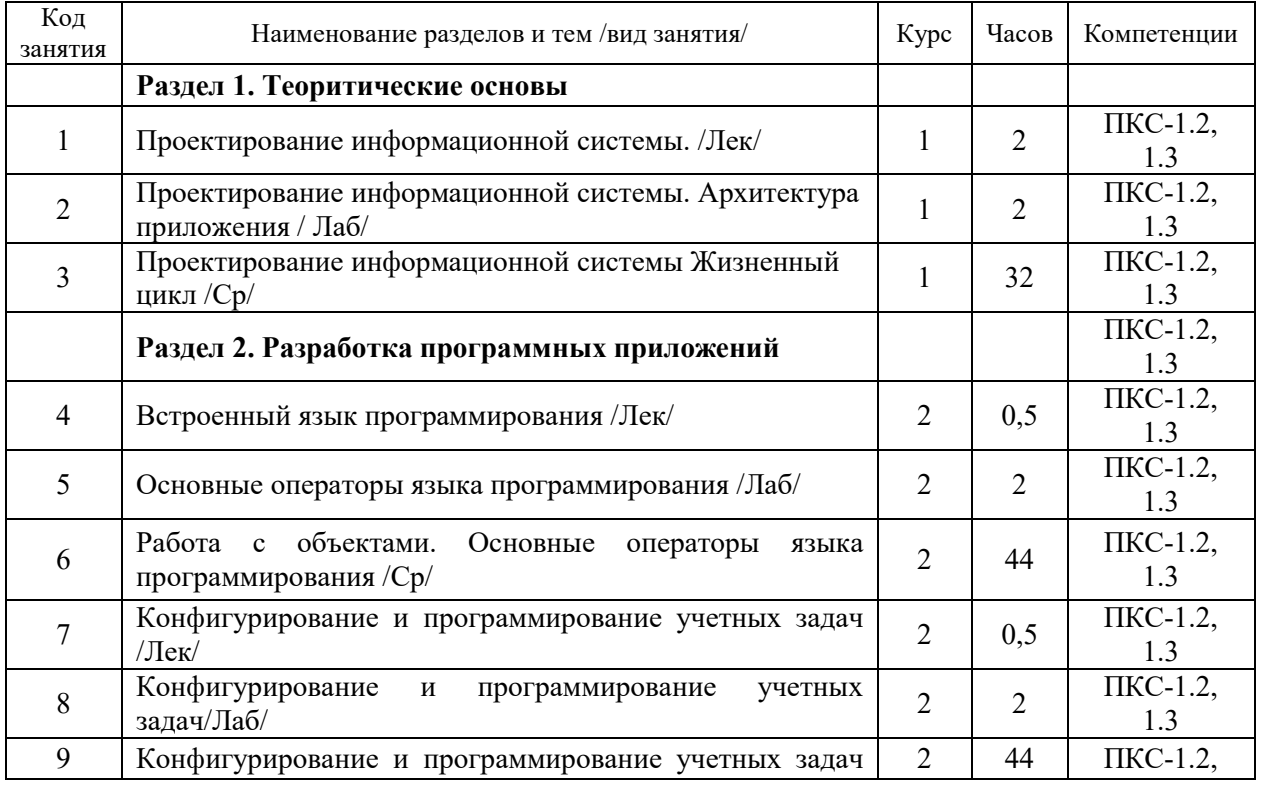

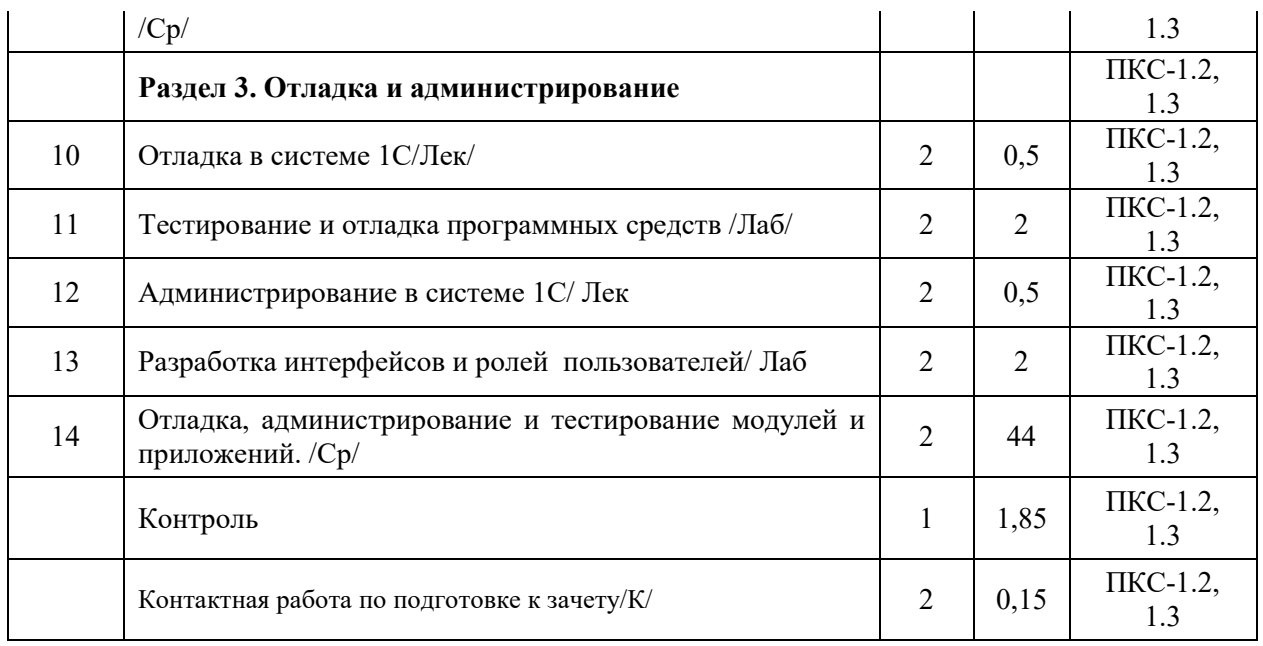

Реализация программы предполагает использование традиционной, активной и интерактивной форм обучения на лекционных и лабораторных занятиях.

# **5. ФОНД ОЦЕНОЧНЫХ СРЕДСТВ**

## **Приложение №1**

# **6. УЧЕБНО-МЕТОДИЧЕСКОЕ И ИНФОРМАЦИОННОЕ ОБЕСПЕЧЕНИЕ ДИСЦИПЛИНЫ**

# **6.1. Рекомендуемая литература**

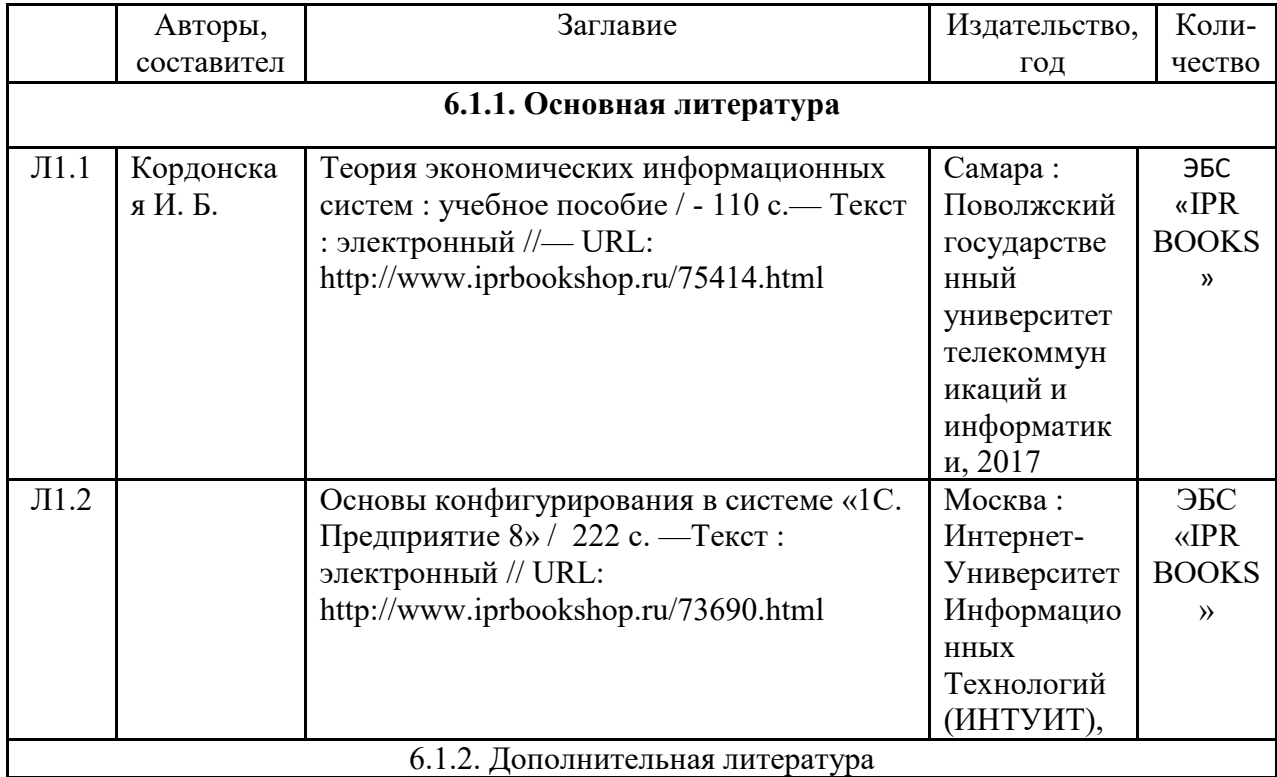

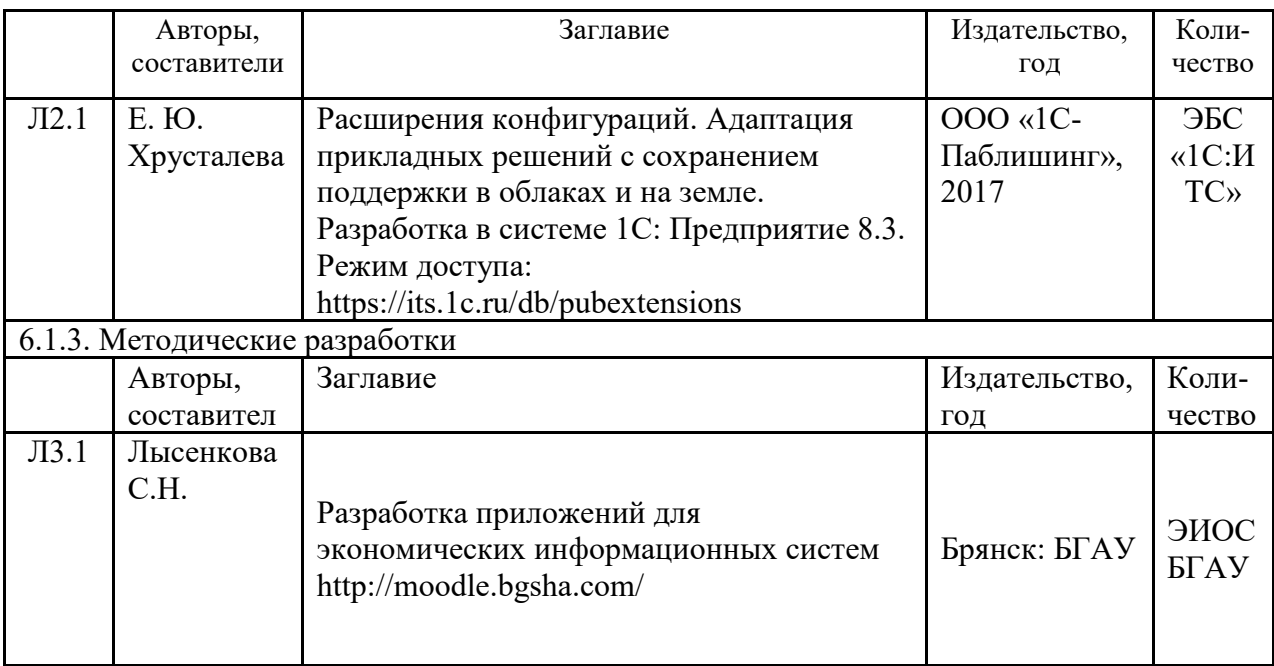

### **Фонд дополнительной литературы (периодических изданий)**

Журнал «Прикладная информатика» 2006-2018гг.

#### **6.2. Перечень профессиональных баз данных и информационных справочных систем**

- 1. Информационно-технологическое сопровождение пользователей «1С:Предприятия» [Электронный ресурс] – Режим доступа - its.1c.ru
- 2. Платформа «1С:Предприятие» как средство разработки бизнес-приложений [Электронный ресурс] – Режим доступа - http://centercomptech.ru/st\_sredstvo\_razrabotki\_1cv8.html -
- 3. Программное обеспечение [Электронный ресурс] Режим доступа 1c.ru
- 4. Компьютерная информационно-правовая система «КонсультантПлюс»
- 5. Официальный интернет-портал базы данных правовой информации http://pravo.gov.ru/
- 6. Портал Федеральных государственных образовательных стандартов высшего образования http://fgosvo.ru/
- 7. Портал "Информационно-коммуникационные технологии в образовании" http://www.ict.edu.ru/
- 8. Полнотекстовый архив «Национальный Электронно-Информационный Консорциум» (НЭИКОН) https://neicon.ru/

#### **6.3. Перечень программного обеспечения**

- 1. Операционная система Microsoft Windows XP Professional Russian
- 2. Операционная система Microsoft Windows 7 Professional Russian
- 3. Операционная система Microsoft Windows 10 Professional Russian
- 4. Офисное программное обеспечение Microsoft Office 2010 Standart
- 5. Офисное программное обеспечение Microsoft Office 2013 Standart
- 6. Офисное программное обеспечение Microsoft Office 2016 Standart
- 7. Офисное программное обеспечение OpenOffice
- 8. Офисное программное обеспечение LibreOffice
- 9. Программа для распознавания текста ABBYY Fine Reader 11
- 10. Программа для просмотра PDF Foxit Reader
- 11. Интернет-браузеры
- 12. 1С: Предприятие 8 (платформа)

## **7. МАТЕРИАЛЬНО-ТЕХНИЧЕСКОЕ ОБЕСПЕЧЕНИЕ ДИСЦИПЛИНЫ**

Учебная аудитория для проведения учебных занятий лекционного типа, занятий семинарского типа, курсового проектирования (выполнения курсовых работ), групповых и индивидуальных консультаций, текущего контроля и промежуточной аттестации – 3-404 **Основное оборудование и технические средства обучения:** 

Специализированная мебель на 30 посадочных мест, доска настенная, рабочее место преподавателя.

28 компьютеров с выходом в локальную сеть и Интернет, электронным учебно-

методическим материалам, библиотечному электронному каталогу, ЭБС, к электронной информационно-образовательной среде, киоск информационный сенсорный,

мультимедийный проектор, экран.

# **Учебно-наглядные пособия:**

Информационно-тематический стенд

#### **Лицензионное программное обеспечение:**

ОС Windows 10 (Контракт №52 01.08.2019 с Экстрим Комп). Срок действия лицензии – бессрочно.

#### **Лицензионное программное обеспечение отечественного производства:**

Microsoft Office ProPlus 2019(Гос. контракт №8 от 16.04.2021 с ООО «+Альянс»). Срок действия лицензии – бессрочно.

Консультант Плюс (справочно-правовая система) (Гос. контракт №41 от 30.03.2018 с ООО Альянс. Срок действия лицензии – бессрочно.

**Свободно распространяемое программное обеспечение:**

LibreOffice (свободно распространяемое ПО).

Яндекс.Браузер (свободно распространяемое ПО).

Учебная аудитория для проведения учебных занятий семинарского типа, курсового проектирования (выполнения курсовых работ), групповых и индивидуальных консультаций, текущего контроля и промежуточной аттестации – 3-313

#### **Основное оборудование и технические средства обучения:**

Специализированная мебель на 22 посадочных мест, доска настенная, рабочее место преподавателя.

11 компьютеров с выходом в локальную сеть и Интернет, электронным учебно-

методическим материалам, библиотечному электронному каталогу, ЭБС, к электронной информационно-образовательной среде.

#### **Учебно-наглядные пособия:**

Информационно-тематические стенды

## **Лицензионное программное обеспечение:**

ОС Windows 10 (Контракт №083 от 05.02.2013). Срок действия лицензии – бессрочно.

Microsoft Office Standard 2010 (Договор 14-0512 от 25.05.2012 с ООО Сити-Комп Групп). Срок действия лицензии – бессрочно.

Mathcad 15 M030 (Договор 06-1113 от 15.11.2013 с ООО Сити-Комп Групп). Срок действия лицензии – бессрочно.

Microsoft Office Access 2010 (Гос. контракт №8 от 16.04.2021 с ООО «+Альянс»). Срок действия лицензии – бессрочно.

Microsoft Visio 2010 (Гос. контракт №8 от 16.04.2021 с ООО «+Альянс»). Срок действия лицензии – бессрочно.

## **Лицензионное программное обеспечение отечественного производства:**

1C:Предприятие 8, 1C: Документооборот ПРОФ (Лицензионный договор 2205 от

17.06.2015 с ООО Верное решение). Срок действия лицензии – бессрочно.

Консультант Плюс (справочно-правовая система) (Гос. контракт №41 от 30.03.2018 с ООО Альянс). Срок действия лицензии – бессрочно.

**Свободно распространяемое программное обеспечение:**

Figma (свободно распространяемое ПО).

Ramus Educational (свободно распространяемое ПО).

Яндекс.Браузер (свободно распространяемое ПО).

Помещения для хранения и профилактического обслуживания учебного оборудования - 3- 315, 3-303.

Оснащены специализированной мебелью (столы, стулья, шкафы с инструментами для ремонта и профилактического обслуживания учебного оборудования)

Помещения для самостоятельной работы:

Читальный зал научной библиотеки.

## **Основное оборудование и технические средства обучения:**

Специализированная мебель на 100 посадочных мест, доска настенная, кафедра, рабочее место преподавателя.

15 компьютеров с выходом в локальную сеть и Интернет, электронным учебно-

методическим материалам, библиотечному электронному каталогу, ресурсам ЭБС, к электронной информационно-образовательной среде.

**Лицензионное программное обеспечение:** 

ОС Windows 10 (Договор 15948 от 14.11.2012). Срок действия лицензии – бессрочно.

## **Лицензионное программное обеспечение отечественного производства:**

Консультант Плюс (справочно-правовая система) (Гос. контракт №41 от 30.03.2018 с ООО Альянс). Срок действия лицензии – бессрочно.

## **Свободно распространяемое программное обеспечение:**

LibreOffice (свободно распространяемое ПО).

Яндекс.Браузер (свободно распространяемое ПО).

Второе помещение

# **8. ОБЕСПЕЧЕНИЕ ОБРАЗОВАТЕЛЬНОГО ПРОЦЕССА ДЛЯ ЛИЦ С ОГРАНИЧЕННЫМИ ВОЗМОЖНОСТЯМИ ЗДОРОВЬЯ И ИНВАЛИДОВ**

для слепых и слабовидящих:

- лекции оформляются в виде электронного документа, доступного с помощью компьютера со специализированным программным обеспечением;

- письменные задания выполняются на компьютере со специализированным программным обеспечением, или могут быть заменены устным ответом;

- обеспечивается индивидуальное равномерное освещение не менее 300 люкс;

- для выполнения задания при необходимости предоставляется увеличивающее устройство; возможно также использование собственных увеличивающих устройств;

- письменные задания оформляются увеличенным шрифтом;

- экзамен и зачёт проводятся в устной форме или выполняются в письменной форме на компьютере.

для глухих и слабослышащих:

- лекции оформляются в виде электронного документа, либо предоставляется звукоусиливающая аппаратура индивидуального пользования;

- письменные задания выполняются на компьютере в письменной форме;

- экзамен и зачёт проводятся в письменной форме на компьютере; возможно проведение в форме тестирования.

для лиц с нарушениями опорно-двигательного аппарата:

- лекции оформляются в виде электронного документа, доступного с помощью компьютера со специализированным программным обеспечением;

- письменные задания выполняются на компьютере со специализированным программным обеспечением;

- экзамен и зачёт проводятся в устной форме или выполняются в письменной форме на компьютере.

При необходимости предусматривается увеличение времени для подготовки ответа.

Процедура проведения промежуточной аттестации для обучающихся устанавливается с учётом их индивидуальных психофизических особенностей.

Промежуточная аттестация может проводиться в несколько этапов.

При проведении процедуры оценивания результатов обучения предусматривается использование технических средств, необходимых в связи с индивидуальными особенностями обучающихся. Эти средства могут быть предоставлены университетом, или могут использоваться собственные технические средства.

Проведение процедуры оценивания результатов обучения допускается с использованием дистанционных образовательных технологий.

Обеспечивается доступ к информационным и библиографическим ресурсам в сети Интернет для каждого обучающегося в формах, адаптированных к ограничениям их здоровья и восприятия информации:

- для слепых и слабовидящих:
- в печатной форме увеличенным шрифтом;
- в форме электронного документа;
- в форме аудиофайла.
- для глухих и слабослышащих:
- в печатной форме;
- в форме электронного документа.
- для обучающихся с нарушениями опорно-двигательного аппарата:
- в печатной форме;
- в форме электронного документа;
- в форме аудиофайла.

Учебные аудитории для всех видов контактной и самостоятельной работы, научная библиотека и иные помещения для обучения оснащены специальным оборудованием и учебными местами с техническими средствами обучения:

для слепых и слабовидящих:

- электронно-оптическое устройство доступа к информации для лиц с ОВЗ предназначено для чтения и просмотра изображений людьми с ослабленным зрением.

- специализированный программно-технический комплекс для слабовидящих. (аудитория 1-203)

для глухих и слабослышащих:

 - автоматизированным рабочим местом для людей с нарушением слуха и слабослышащих;

- акустический усилитель и колонки;

- индивидуальные системы усиления звука

«ELEGANT-R» приемник 1-сторонней связи в диапазоне 863-865 МГц

«ELEGANT-T» передатчик

«Easy speak» - индукционная петля в пластиковой оплетке для беспроводного подключения устройства к слуховому аппарату слабослышащего

Микрофон петличный (863-865 МГц), Hengda

Микрофон с оголовьем (863-865 МГц)

- групповые системы усиления звука

-Портативная установка беспроводной передачи информации .

- для обучающихся с нарушениями опорно-двигательного аппарата:
	- передвижными, регулируемыми эргономическими партами СИ-1;
		- компьютерной техникой со специальным программным обеспечением.

# **Приложение 1**

# **ФОНД ОЦЕНОЧНЫХ СРЕДСТВ**

по дисциплине

# **Конфигурирование и администрирование в системе 1С: Предприятие**

# **1. ПАСПОРТ ФОНДА ОЦЕНОЧНЫХ СРЕДСТВ**

Направление подготовки: 09.04.03 Прикладная информатика Направленность: Прикладная информатика в экономике Дисциплина: Конфигурирование и администрирование в системе 1С: Предприятие Форма промежуточной аттестации: зачет

# **2. ПЕРЕЧЕНЬ ФОРМИРУЕМЫХ КОМПЕТЕНЦИЙ И ЭТАПЫ ИХ ФОРМИРОВАНИЯ**

# **2.1. Компетенции, закреплённые за дисциплиной ОПОП ВО.**

Изучение дисциплины «Конфигурирование и администрирование в системе 1С: Предприятие»

направлено на формировании следующих компетенций:

# **профессиональных компетенций (ПКС):**

ПКС-1. Способен проектировать архитектуру информационных систем предприятий и организаций в прикладной области

*ПКС-1.2. Обеспечивает экспертную поддержку разработки прототипов ИС ПКС-1.3. Реализует организационное и технологическое обеспечение проектирования и дизайна ИС*

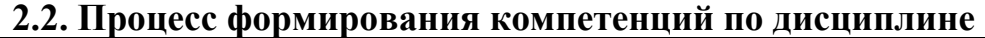

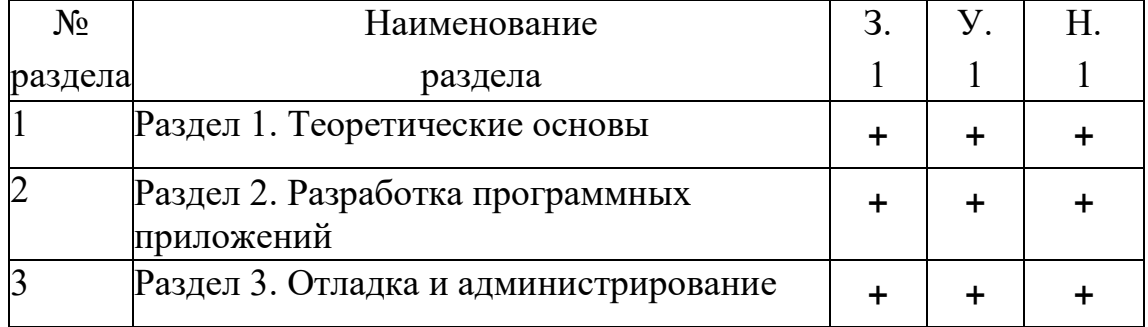

**Сокращение:** 3. - знание; У. - умение; Н. - навыки.

# **2.3. Структура компетенций по дисциплине**

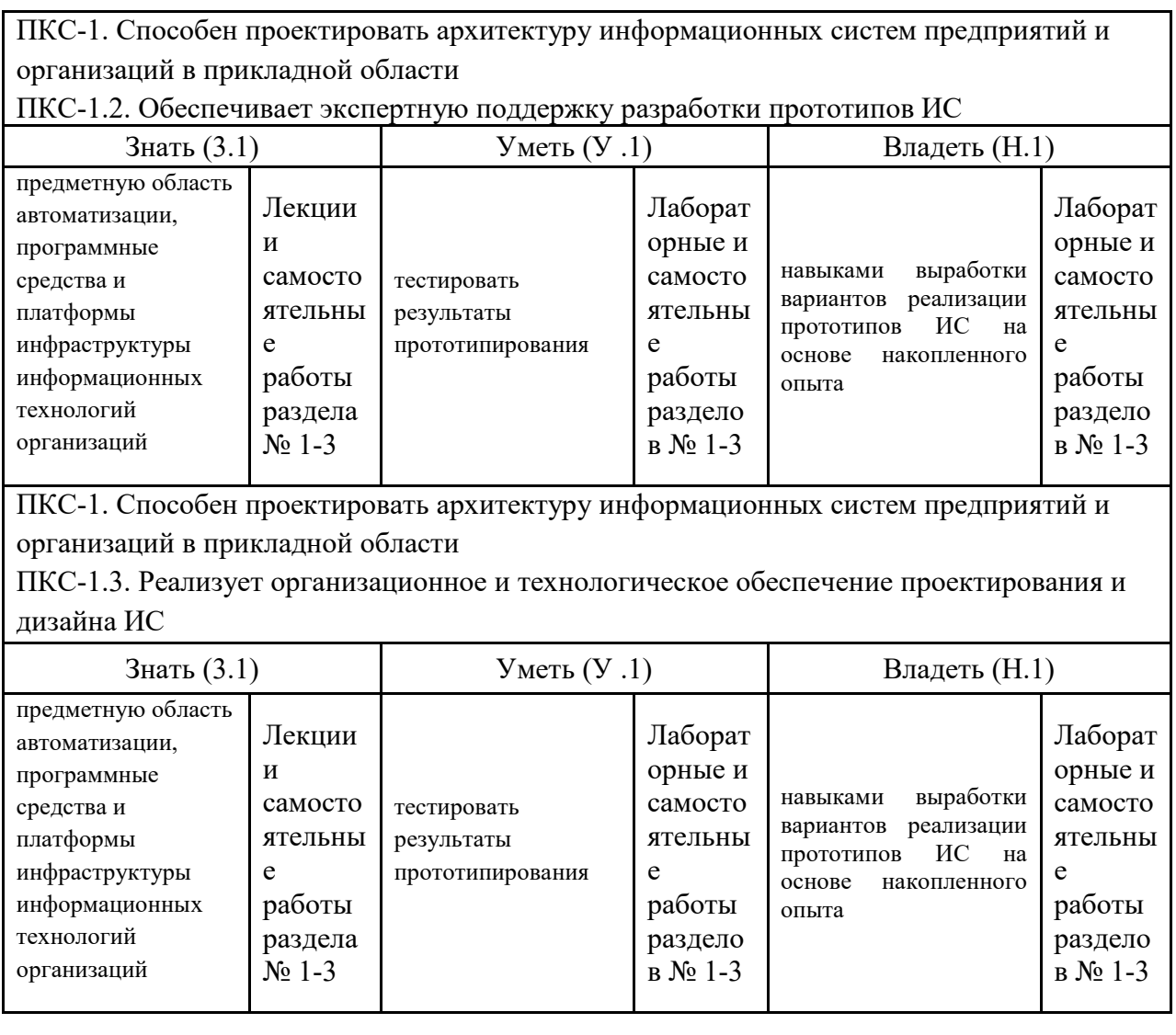

# **3.ПОКАЗАТЕЛИ, КРИТЕРИИ ОЦЕНКИ КОМПЕТЕНЦИЙ И ТИПОВЫЕ КОНТРОЛЬНЫЕ ЗАДАНИЯ**

# **3.1. Оценочные средства для проведения промежуточной аттестации дисциплины**

# **Карта оценочных средств промежуточной аттестации дисциплины, проводимой в форме экзамена**

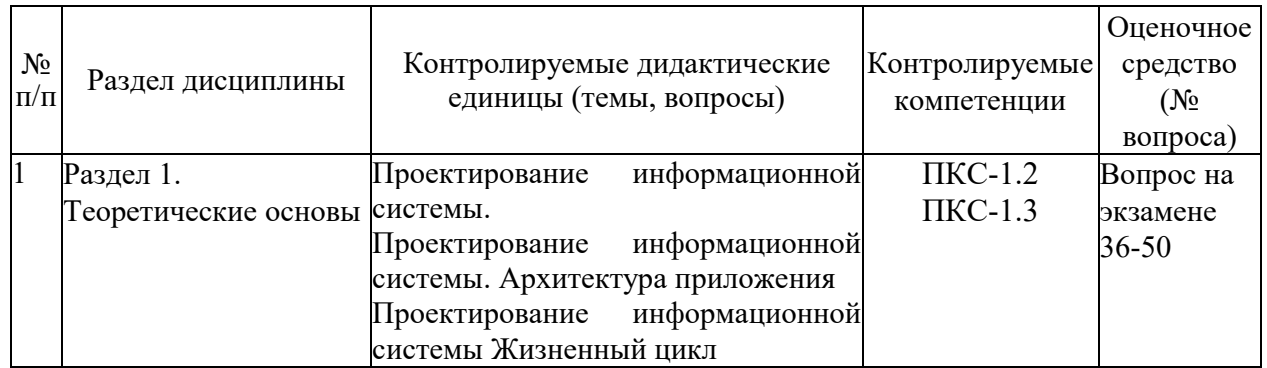

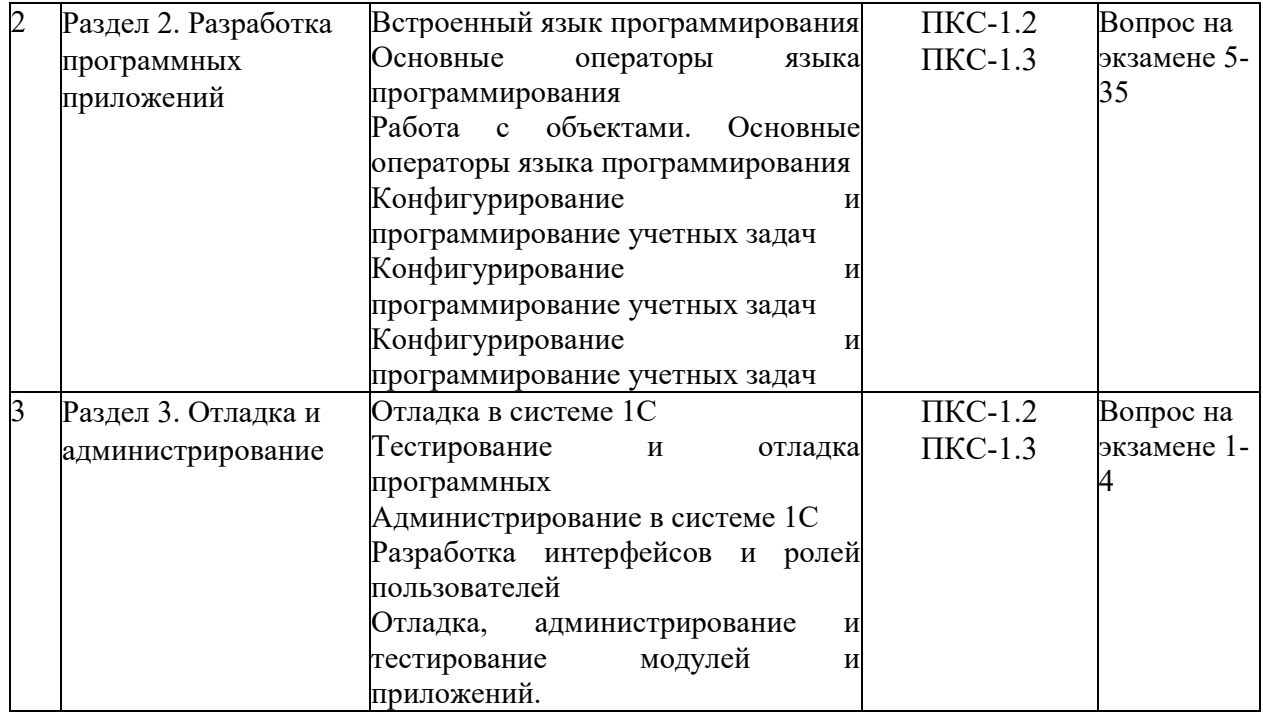

#### **Вопросы к зачету**

- 1. Тестирование программного средства
- 2. Автономная отладка программного средства
- 3. Комплексная отладка программного средства
- 4. Администратор программного средства
- 5. Программный модуль 1С
- 6. Контекст программного модуля 1С
- 7. Виды программного модуля 1С
- 8. Глобальный контекст модуля 1С
- 9. Локальный контекст модуля 1С
- 10. Исходный текст программного модуля
- 11. Структура программного модуля
- 12. Управляющие операторы встроенного языка 1С
- 13. Базовые типы данных 1С
- 14. Примитивные типы данных 1С
- 15. Служебные типы данных 1С
- 16. Технологические средства конфигурирования и администрирования в 1С:предприятии.
- 17. Средства администрирования 1С: предприятия.
- 18. Описание встроенного языка 1С: предприятия.
- 19. Разработка объектов прикладного решения
- 20. Возможности, особенности программы «1С:Предприятие».
- 21. Концепция построения, компоненты системы. Функционирование системы
- 22. Объекты и механизмы системы 1С:Предприятие
- 23. Встроенный язык программирования 1С:Предприятие
- 24. 1С:Предприятие 8. Средства интеграции и обмена данными
- 25. Использование запросов в системе «1С:Предприятие 8». Язык запросов

#### Критерии оценки компетенций

Промежуточная аттестация студентов по дисциплине «Конфигурирование и администрирование в системе 1С: Предприятие» проводится в соответствии с Уставом Университета, Положением о форме, периодичности и порядке текущего контроля успеваемости и промежуточной аттестации обучающихся. Промежуточная аттестация по дисциплине проводится в соответствии с рабочим учебным планом в 3 семестре в форме экзамена по очной форме обучения, на 2 курсе по заочной форме обучения. Студент допускается к зачету по дисциплине в случае выполнения им учебного плана по дисциплине: выполнения всех заданий и мероприятий, предусмотренных рабочей программой дисциплины.

Оценка знаний студента на зачете носит комплексный характер, является балльной и определяется его:

- ответом на зачете;
- активной работой на практических занятиях.

Знания, умения, навыки студента на зачете оцениваются: *«*зачтено*»,* «не зачтено».

Для допуска к зачету необходимо выполнить и успешно сдать отчеты по всем практическим работам, выполнить весь объем самостоятельной индивидуальной работы (реферат) и иметь положительные оценки при текущем контроле (аттестации).

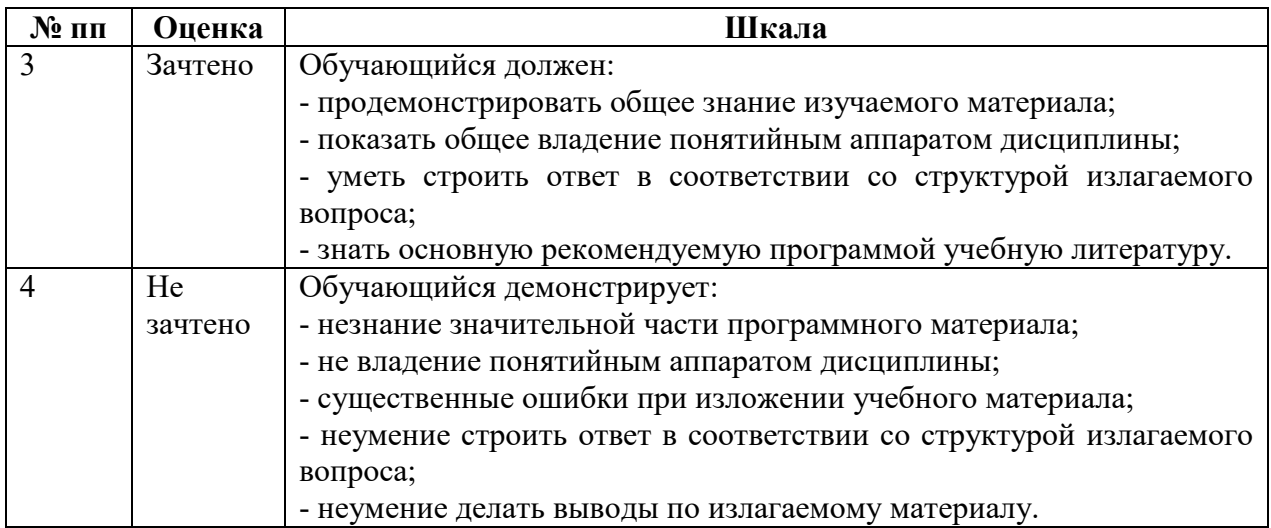

#### **Оценивание студента на зачете**

#### **3.2. Оценочные средства для проведения текущего контроля знаний по дисциплине**

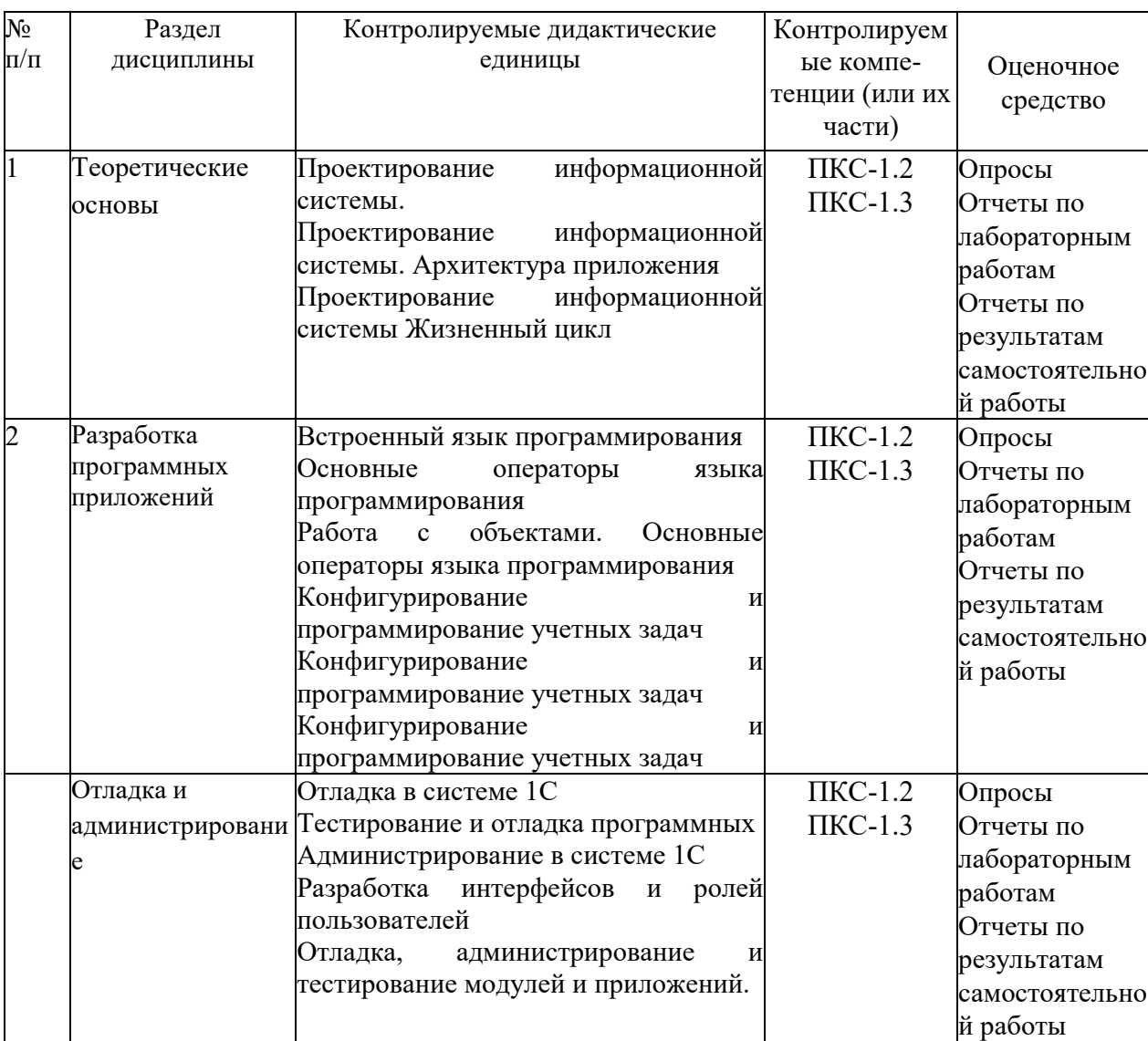

#### *Карта оценочных средств текущего контроля знаний по дисциплине*

#### **Тестовые задания для промежуточной аттестации и текущего контроля знаний студентов**

#### **Пример тестовых заданий**:

#### **1. Режимы функционирования системы «1С: Предприятие»:**

- Режим работы пользователей
- Режим внешнего соединения
- Режим создания и редактирования конфигурации
- Режим установки пользовательских настроек
- Режим управляемого приложения

## 2. **Варианты работы 1С: Предприятие**

- Файловый.
- Адаптационный.
- Кэш-файловый.
- Клиент-серверный.
- Информационный.

## 3. **Файловый вариант работы «1С: Предприятие» это**

предназначен для использования в рабочих группах или в масштабе предприятия.

 рассчитан на персональную работу одного пользователя или некоторого количества пользователей в локальной сети.

 рассчитан на персональную работу одного пользователя или некоторого количества пользователей в локальной сети.

предназначен для использования в рабочих группах или в масштабе предприятия.

#### **4. Варианты клиентских приложений**

- Веб-клиент
- Клиент сервер
- Клиент приложений
- Толстый клиент
- $\bullet$  Веб приложение
- Тонкий клиент
- Клиентское приложение

#### **5. Толстый клиент – это…**

 одно из клиентских приложений системы «1С: Предприятие 8», которое умеет исполнять ограниченный набор функциональности встроенного языка.

 одно из клиентских приложений системы «1С: Предприятие 8», которое не нужно предварительно устанавливать на компьютер пользователя.

 одно из клиентских приложений системы «1С: Предприятие 8», которое может исполнять практически всю функциональность, предоставляемую встроенным языком.

#### **6. Тонкий клиент – это…**

 режим работы, в котором операции выполняются на сервере, где хранится база данных.

 режим работы, в котором доступны все возможности системы, включая «Конфигуратор».

режим работы, в котором доступна работа с системой только через веб-браузер.

 режим работы, в котором недоступны никакие функции системы, кроме выгрузки базы данных.

#### 7. **Веб клиент – это**

одно из клиентских приложений системы «1С: Предприятие»

 исполняется не в операционной оболочке компьютера пользователя, а в среде Интернет-браузера

 предоставляет возможность работать с информационными базами посредством доступа через интернет обучающий сайт 1С

партнерские сайты 1С

#### **8. Категории свойств конфигурации:**

- Основные
- Представление
- Интерфейсы
- Информация
- Разработка
- Справочная информация
- Совместимость

Дополнительно

#### 9. **Категория свойств конфигурации «Основные» включает:**

- Хранилище общих настроек
- Картинки основного раздела
- Синоним
- Комментарий
- Основные роли
- Константы

#### **10. Категория свойств конфигурации «Представление» включает:**

- Основной язык
- Режим автонумерации объектов
- Рабочая область рабочего стола
- Логотип
- Командный интерфейс
- Модуль управляемого приложения

#### **11. Основные операции, выполняющиеся над объектами конфигурации:**

- Копирование
- Переименование
- Сортировка
- Группировка
- Удаление
- Создание
- Вставка

#### **12. Основные свойства объектов конфигурации**

- Представление
- Имя
- Примечание
- Синоним
- Комментарий
- Язык

#### **13. Виды объектов конфигурации**

- Пользовательские
- Общие
- Подчиненные
- Дополнительные
- Прикладные
- Атрибутные

#### **14. Объект конфигурации «Подсистема» -**

- Элемент, предназначенный для хранения многомерных сведений о значениях различных величин
- Элемент, предназначенный для хранения постоянной или условнопостоянной информации
- Элемент, позволяет организовать автоматическое выполнение процедур общих модулей по расписанию

• Элемент, предназначенный для формирования командного интерфейса программы

## 15. Объект конфигурации Общие формы

- все формы, имеющиеся в прикладном решении.
- формы, которые доступны из любого места конфигурации.
- формы, которые создаются по умолчанию для каждого объекта прикладного решения.

#### 16. Встроенный язык системы «1С: Предприятие» предназначен для

- Для установки связи системы с ОС.
- Описания алгоритмов функционирования прикладной задачи.
- Написания мобильных приложений с нуля.
- Обеспечения работоспособности всех функций системы.

#### 17. Программный модуль:

- Содержит только константы
- Используются для связи с основным сайтом 1С
- Описывает работу формы на встроенном языке
- Используются для скрытого сбора информации компанией 1С

#### 18. Контекст программного модуля

- текст на встроенном языке, расположенный в определенном месте конфигурации;
- это связь программного модуля с остальной частью конфигурации;
- объект, который позволяет организовать учет результатов вычислений, выполненных расчетами, указанными в плане видов расчетов;
- это связь программного модуля конфигурацией.

#### 19. Исходный текст программного модуля включает

- Раздел новых модулей
- Раздел определения переменных
- Раздел процедур и функций
- Раздел откладки и тестирование модулей
- Раздел основной программы

#### 20. Имя процедуры (переменной функции)

- может быть любая последовательность букв, цифр, знаков. Регистр буквы не  $\bullet$ учитывается
- неименованные участники программы. Не встречающиеся в так называемых процедурных языках.
- неименованные участники программы. Встречающиеся в так называемых процедурных языках.
- именованные программы. Встречающиеся в так называемых процедурных языках.

#### 21. Отличие процедуры от функции

• Если у функции несколько параметров, то ненужный можно пропустить, в отличие от процедуры

- Возможность передать параметры для вычисления
- Возможностью вернуть результат вычислений
- При передачи параметра в процедуру он передается по ссылке, в отличие от передачи параметра в функцию

#### 22. Способы объявления переменных:

- Явный
- Стандартный
- Неявный
- Прямой

#### 23. Выражение - это

- Одна из составляющих механизма отбора информации
- Элемент, предназначенный для описания некоторых общих алгоритмов
- Это математическая или логическая формула, по которой вычисляется значение
- Модуль, который предназначен для обработки событий объектов

#### 24. Укажите операции сравнения:

- $\bullet$  Больше
- $\bullet$   $M$  или AND
- $\bullet$  HE  $\n **HHM NOT**\n$
- $\bullet$  Pab<sub>HO</sub>
- ИЛИ или ОК
- $\bullet$  MeHbIIIe

#### 25. Установите соответствия булевых операций:

- И или AND конъюнкция
- -Оп1 рассчитывает отрицательное значение выражения, стоящего после знака минус
- Дата + Число конкатенация
- ИЛИ или OR дизъюнкция
- НЕ или NOT логическое отрицание

#### 26. Укажите базовые типы данных

- $\bullet$  Строка
- $\bullet$  Maccu<sub>B</sub>
- Неопределено
- $\bullet$  Число
- $\bullet$  Дата
- Название

#### 27. Укажите примитивные типы данных

- Массив, структура, соответствие
- Список значений, таблица значений, дерево значений
- Число, строка, дата, булево
- $\bullet$  Поле формы, таблица формы, кнопка формы

## 28. Укажите коллекции значений данных

- $\bullet$  Дата
- Список Значений.
- Массив
- Null
- Таблица Значений
- Булево
- **29. Область системных команд используется** 
	- Для отображения списка подсистем верхнего уровня
	- Для обращения к последним данным, редактируемым пользователем
	- Для выполнения ряда действий независящих от прикладной специфики конфигурации, но помогающих в управлении системой
	- Для отображения структуры конфигурации в соответствии с выбранным разделом
- **30. Приведите примеры видов учета** 
	- Количественный учет
	- Валютный учет
	- Линейный учет
	- Нелинейный учет